# **宁波eps电源,浙江eps应急电源**

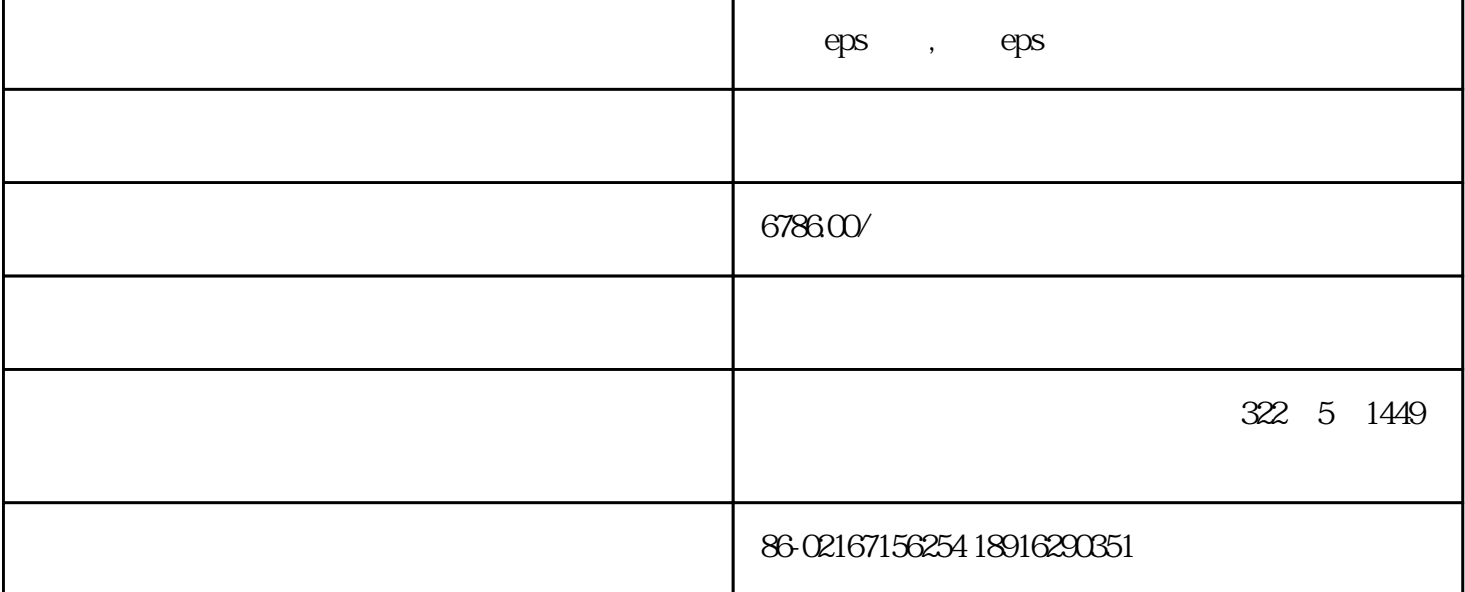

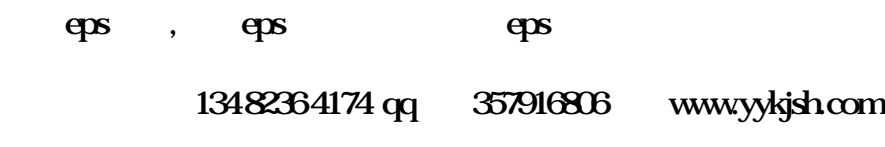

## **eps应急电源**故障原因详细分析

**1.** eps

下面我们详细列出这些影响**eps应急电源**运行的因素:

据资料分析,在返修的**eps电源**中,由于蓄电池故障而引起**eps应急电源**

因为**eps应急电源**

电池、电池低电或电池有问题等情况下**eps电源**就不能启动。下面还有几种类似的情况:

第一种情况:新安装的**eps应急电源**不能启动。

如果是新安装的**eps应急电源**不能启动,请检查**eps电源**

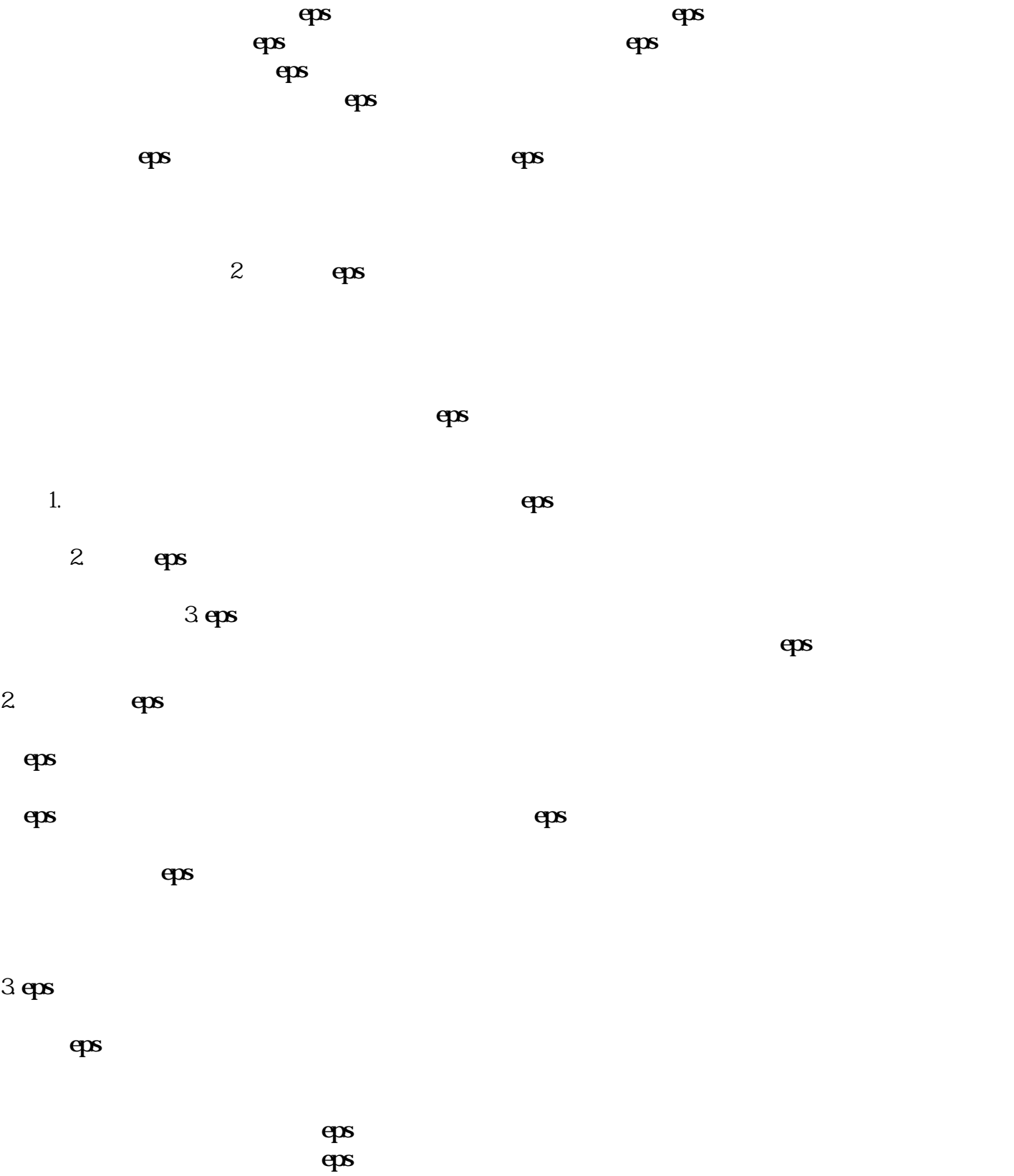

 $50%$ 

1.电网干扰。

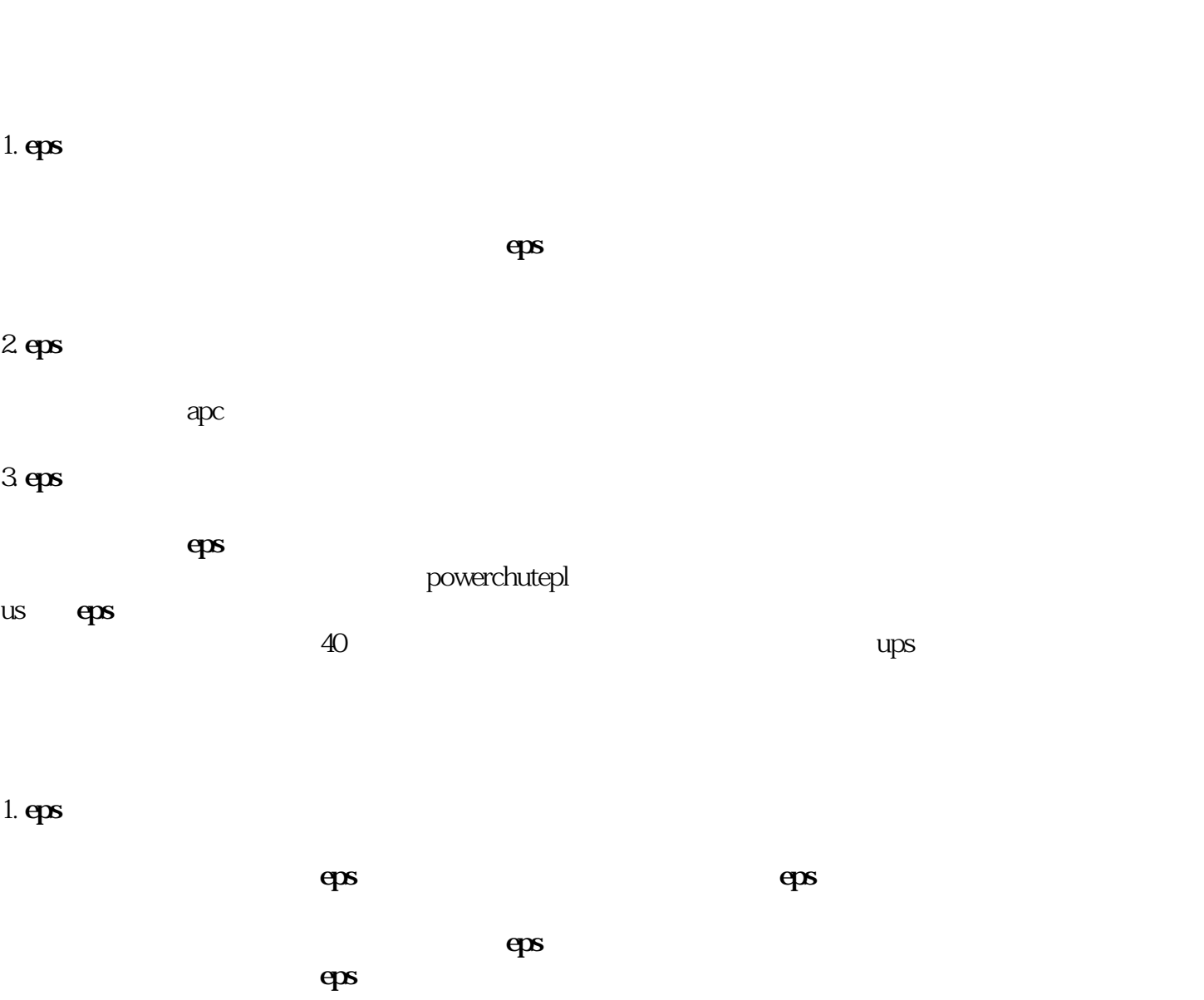

## 4. **eps 应急电源**逆变状态与在线状态频繁转换。

3. **eps 应急电源**输入端的空气开关跳闸。 输入端的空气开关容量小造成的,因为**eps应急电源**

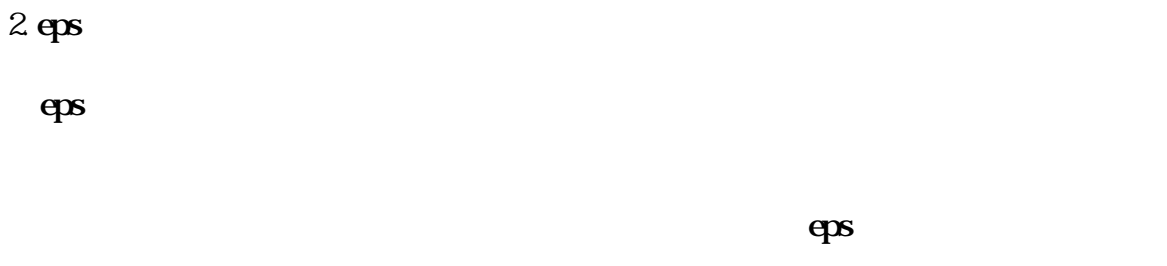

这种现象可能是因为**eps电源**

powerchuteplus

### **传真: 021-67156254**

**企业网站:www.hykjsh.com** 

**qq:357916806**